# **1. Concepto de error de una medida experimental**

Cualquier medida experimental de una magnitud física es siempre inexacta. Por tanto, el resultado de dicha medida debe ir siempre acompa˜nado de una cantidad (error) que exprese el margen de incertidumbre.

$$
m(\pm E) \quad unidades
$$

Esto significa que existe una probabilidad muy alta (95%) de que

$$
m - E \le m_{ex} \le m + E
$$

# **2. Tipos de error**

- E es un ERROR ABSOLUTO  $\neq$  error relativo ( $\epsilon = E/m$ )
- E es un ERROR ALEATORIO  $\neq$  error sistemático (ejemplo: error de cero)

# **3. C´alculo de m y E en medidas directas e indirectas**

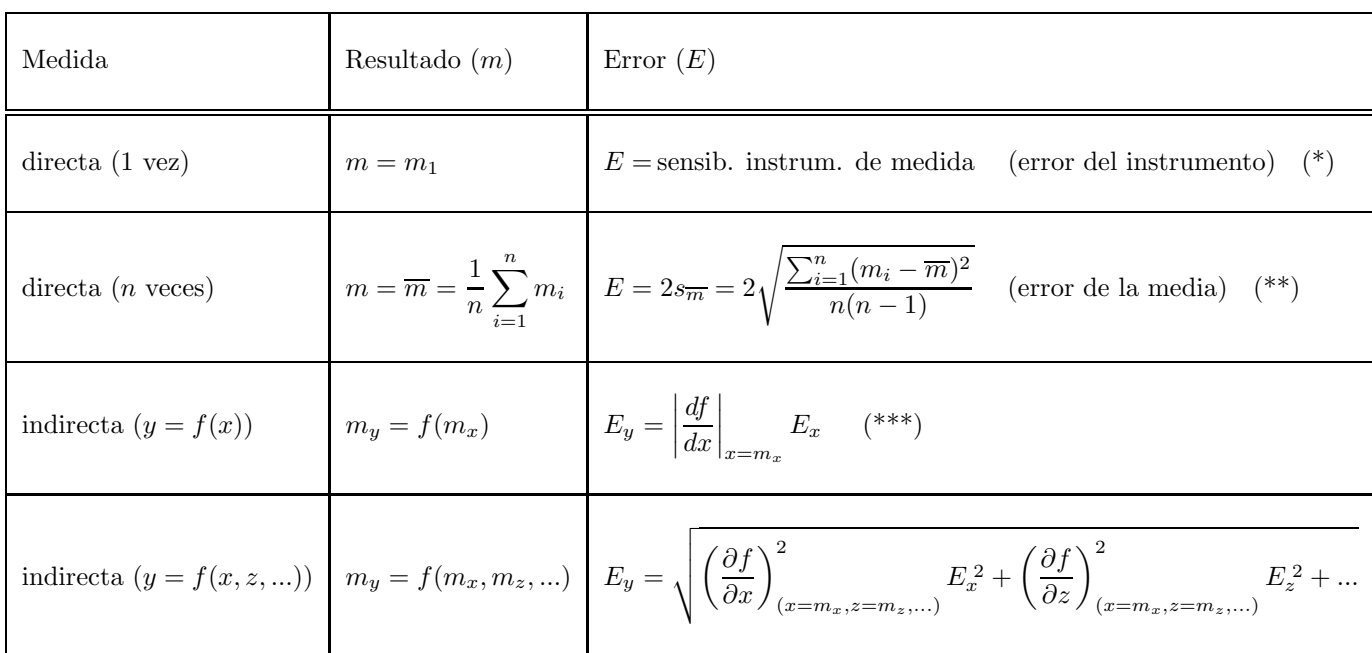

## Observaciones:

 $^\ast$  La sensibilidad de un instrumento de medida es la mínima separación posible entre las medidas que realiza.

\*\*\* Las constantes dadas en una fórmula, salvo aviso en contra, se pueden considerar exactas (con error nulo).

<sup>\*\*</sup> Excepción: si el error de la media resulta menor que el error del instrumento, entonces se adopta este último como error aunque la medida directa se haya realizado n veces.

## **4. Rectas de m´ınimos cuadrados**

$$
\begin{array}{c|cccc}\nx & x_1 & x_2 & x_3 & \dots & x_n \\
\hline\ny & y_1 & y_2 & y_3 & \dots & y_n\n\end{array}
$$
\nrecta de m.c.

\n
$$
\rightarrow \boxed{y = a + b \, x}
$$
\n(y frente a x)

Cálculos previos:

$$
S = n \; ; \; S_x = \sum_{i=1}^n x_i = n \; \overline{x} \; ; \; S_y = \sum_{i=1}^n y_i = n \; \overline{y} \; ; \; S_{xx} = \sum_{i=1}^n x_i^2 \; ; \; S_{yy} = \sum_{i=1}^n y_i^2 \; ; \; S_{xy} = \sum_{i=1}^n x_i y_i
$$

Fórmulas:

Pendiente 
$$
\longrightarrow
$$
  $b = \frac{SS_{xy} - S_x S_y}{SS_{xx} - S_x^2}$ 

\nOrdenada en el origen  $\longrightarrow$   $a = \overline{y} - b \overline{x}$ 

\nCoeficiente de correlación lineal  $\longrightarrow$   $r = \frac{SS_{xy} - S_x S_y}{\sqrt{(SS_{xx} - S_x^2)(SS_{yy} - S_y^2)}}$   $(-1 \le r \le 1)$ 

\nError de la pendiente  $\longrightarrow$   $E_b = \frac{2b}{r} \sqrt{\frac{1 - r^2}{n - 2}}$ 

\nError de la ordenada en el origen  $\longrightarrow$   $E_a = E_b \sqrt{\frac{S_{xx}}{S}}$ 

\nExtrapolación de un punto para un valor  $x_o \longrightarrow \boxed{\hat{y} = a + b x_o}$ 

\nError de la extrapolación  $\longrightarrow$   $E_{\hat{y}} = E_b \sqrt{\sigma_x^2 + (\overline{x} - x_o)^2}$  siendo  $\sigma_x^2 = \frac{\sum_{i=1}^{n} (x_i - \overline{x})^2}{n} = \frac{SS_{xx} - S_x^2}{S^2}$ 

Herramienta estadística:

Para el cálculo de rectas de mínimos cuadrados (y también para el cálculo del error de la media), se puede descargar la aplicación "lineal.xls" (formato EXCEL) en la siguiente dirección:

# **http://tesla.us.es/f1 practicas/herramientas/herramientas.php**

Obtención de información a partir de una recta de mínimos cuadrados

- 1. Se identifican las magnitudes físicas que corresponden a las variables  $x \in y$  representadas.
- 2. Comparando la expresión  $y = a + b x$  con la expresión teórica que relaciona a las magnitudes físicas representadas, se identifican pendiente y ordenada en el origen mediante igualación de coeficientes.

## **Ejemplo**:

Medida estática de la constante $k$  de un muelle  $\rightarrow l = \frac{g}{k} \, m + l_0$ 

donde  $l$ : longitud del muelle,  $l_0$ : longitud natural del muelle, m: masa colgada del muelle,  $g$ : gravedad.

Calculamos la recta de mínimos cuadrados  $\rightarrow l = b \, m + a$ 

Identificamos las variables independiente  $m$  y dependiente  $l$ .

Comparamos ambas ecuaciones. Igualando coeficientes, deducimos que  $\frac{g}{k} = b$  y que  $l_0 = a$ .

Despejando la constante k, obtenemos:  $k = \frac{g}{b}$ .

## **5. Presentaci´on de errores y resultados. Redondeo**

• **Cifras significativas** de un n´umero son las que determinan su valor, pero no su orden de magnitud. Esto es, todas salvo los ceros a la izquierda y los ceros a la derecha (a menos que estos últimos añadan información).

Ejemplos:

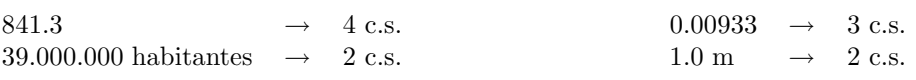

Obsérvese que el número de cifras significativas guarda una fuerte relación con la precisión con la que se conoce la cantidad.

## • **Redondeo**:

1. Se expresa la magnitud objeto de estudio y su error con todas las cifras conocidas.

Ejemplo: longitud  $L = 2.30408415$  m

2. Se examinan las dos primeras cifras significativas del error (esto es, descontando los ceros situados a la izquierda del número)

Ejemplos:

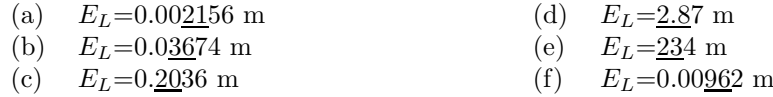

3. **Regla del 25**. Si el conjunto de las dos cifras seleccionadas es un n´umero menor o igual que 25, se conservan ambas. Si es un número mayor que 25, se conserva sólo la primera. El resto de las cifras del error se eliminan. La última cifra que se retiene debe redondearse (se deja igual si la que viene detrás es menor que 5, y se le suma 1 si la que viene detrás es mayor o igual que 5).

Ejemplos:

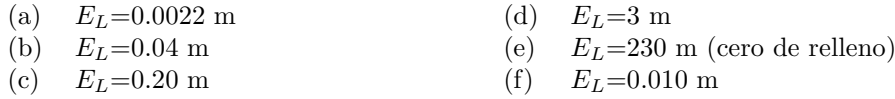

4. Ya se ha redondeado el error. Ahora debe redondearse la magnitud. Para ello debe verse en qué posición (respecto a la coma decimal) se encuentra la ´ultima cifra retenida del error. La cifra que en el valor de la magnitud ocupe dicha posición debe ser la última conservada, aunque debidamente redondeada.

### Ejemplos:

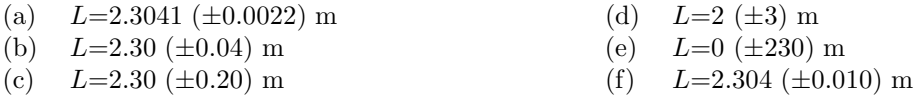

### Excepciones:

1. Regla especial de redondeo para el coeficiente de correlación lineal de una recta de mínimos cuadrados:  $r$ debe expresarse con todas sus cifras hasta la primera que no sea un 9, y no se debe redondear esta última cifra (Ejemplos: 0.9993, 0.95, 0.990, etc.).

2. Excepción a la regla del 25: en una medida directa realizada 1 vez, si el error del instrumento tiene como unica cifra significativa un 1 o un 2, se deja tal cual. ´

### Observación sobre cálculos intermedios:

Los cálculos intermedios que se realicen para determinar una magnitud y su error no deben ser objeto de redondeo. Durante los mismos se conservarán todas las cifras aportadas por la calculadora, y sólo se aplicarán las reglas de redondeo sobre el error y la magnitud finales.

# **6. Unidades**

• **Todos los datos** que aparezcan en una práctica, sean medidas efectuadas, cálculos intermedios o resultados finales, **deberán ir acompañados de sus unidades** (salvo que sean adimensionales).

 $m(\pm E)$  unidades

Obsérvese que  $m \, y \, E$  tienen las mismas unidades.

• **Serie de medidas consecutivas del mismo tipo**: puede colocarse la unidad a cada una de ellas o indicarse colectivamente al final de todas ellas entre paréntesis.

Ejemplo:

$$
17\text{ mm} - 15\text{ mm} - 18\text{ mm} - 16\text{ mm} - 16\text{ mm}
$$

$$
17 - 15 - 18 - 16 - 16\text{ (mm)}
$$

• **Tabla de valores**: unidades en la parte superior de la misma.

Ejemplo:

| F(N) | a $(m/s^2)$ |
|------|-------------|
| 1.0  | 2.1         |
| 2.0  | 4.3         |
| 3.2  | 6.3         |

- **Gr´aficas**: en los extremos de los ejes deben indicarse las magnitudes representadas y sus unidades entre paréntesis.
- **Tienen unidades** los errores absolutos de medidas realizadas directa o indirectamente, las pendientes y ordenadas en el origen de rectas de m´ınimos cuadrados, y los errores absolutos de las anteriores. **No tienen unidades** los errores relativos, los coeficientes de correlación lineal r, ni las funciones log, sen, exp y sus argumentos.
- Se aconseja el uso del **Sistema Internacional (SI)** de unidades.

### **7. Gr´aficas**

- Deben realizarse en **papel milimetrado** (manualmente o por ordenador).
- En cuanto a los **ejes e intervalos**:
	- **–** Los puntos deben **ocupar toda la gr´afica**.
	- **–** Los ejes deben llevar un **n´umero moderado** de **marcas y etiquetas**.
	- **–** En los **extremos de los ejes**, deben aparecer las **magnitudes y unidades** representadas.
- En cuanto a los **puntos y l´ıneas**:
	- **–** Los **puntos experimentales** deben marcarse claramente sobre la gr´afica.
	- **–** La **recta de m´ınimos cuadrados** debe trazarse a partir de **2 de sus puntos**.
	- **–** La **recta de m´ınimos cuadrados** (si est´a bien calculada) debe pasar **cerca** de todos los **puntos experimentales**.
	- **–** Los **puntos muy alejados** deben ignorarse para los c´alculos.
	- **No** se deben unir nunca los puntos experimentales mediante l´ıneas **poligonales**.
	- **–** En **gr´aficas no rectil´ıneas**, basta marcar los puntos experimentales u, optativamente, unirlos mediante una curva suave.